### **КАРТОЧКА КОНКУРСА ПО ИНФОРМАТИКЕ ДЛЯ 7 КЛАССА**

#### **ЗАДАНИЕ № 1. ГРАФИЧЕСКИЙ РЕДАКТОР**

#### **ТЕСТ**

- 1. Одной из основных функций графического редактора является:
	- 1. ввод изображений;
	- 2. хранение кода изображения;
	- 3. создание изображений;
	- 4. просмотр и вывод содержимого видеопамяти.
- 2. Элементарным объектом, используемым в растровом графическом редакторе, является:
	- 1. точка экрана (пиксель);
	- 2. прямоугольник;<br>3. круг;
	- 3. круг;
	- 4. палитра цветов;
	- 5. символ.
- 3. Деформация изображения при изменении размера рисунка один из недостатков:
	- 1. векторной графики;
	- 2. растровой графики.
- 4. Примитивами в графическом редакторе называют:
	- 1. простейшие фигуры, рисуемые с помощью специальных инструментов графического редактора;<br>2. операции, выполняемые нал файлами, солержащими изображения, созланные в графическом ре
	- 2. операции, выполняемые над файлами, содержащими изображения, созданные в графическом редакторе;
	- 3. среду графического редактора;
	- 4. режим работы графического редактора.

5. Кнопки панели инструментов, палитра, рабочее поле, меню образуют:

- 1. полный набор графических примитивов графического редактора;
- 2. среду графического редактора;
- 3. перечень режимов работы графического редактора;
- 4. набор команд, которыми можно воспользоваться при работе с графическим редактором.

6. Наименьшим элементом поверхности экрана, для которого могут быть заданы адрес, цвет и интенсивность, является:

- 1. точка;
- 2. зерно люминофора;
- 3. пиксель;
- 4. растр.

7. Сетка которую на экране образуют пиксели, называют:

- 1. видеопамять;
- 2. видеоадаптер;
- 3. растр;
- 4. дисплейный процессор.

8. Графика с представлением изображения в виде совокупностей точек называется:

- 1. фрактальной;
- 2. растровой;
- 3. векторной;
- 4. прямолинейной.
- 9. Пиксель на экране монитора представляет собой:
	- 1. минимальный участок изображения, которому независимым образом можно задать цвет;
	- 2. двоичный код графической информации;
	- 3. электронный луч;
	- 4. совокупность 16 зерен люминофора.
- 10. Видеоадаптер это:
	- 1. устройство, управляющее работой монитора;
	- 2. программа, распределяющая ресурсы видеопамяти;
	- 3. электронное энергозависимое устройство для хранения информации о графическом изображении;
	- 4. процессор монитора.
- 11. Видеопамять это:
	- 1. электронное устройство для хранения двоичного кода изображения, выводимого на экран;
	- 2. программа, распределяющая ресурсы ПК при обработке изображения;
	- 3. устройство, управляющее работой монитора;
	- 4. часть оперативного запоминающего устройства.

12. Цвет точки на экране цветного монитора формируется из сигнала:

- 1. красного, зеленого, синего и яркости;
- 2. красного, зеленого, синего;
- 3. желтого, зеленого, синего и красного;
- 4. желтого, синего, красного и белого;
- 5. желтого, синего, красного и яркости.

**ЗАДАНИЕ № 2. РАЗГАДАЙ РЕБУС**

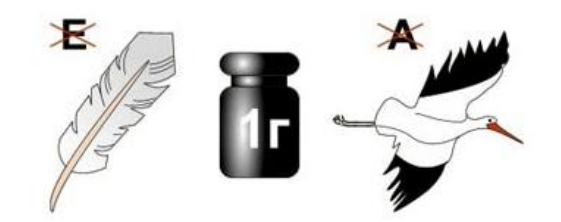

**ЗАДАНИЕ № 3. РАЗГАДАЙ КРОССВОРД**

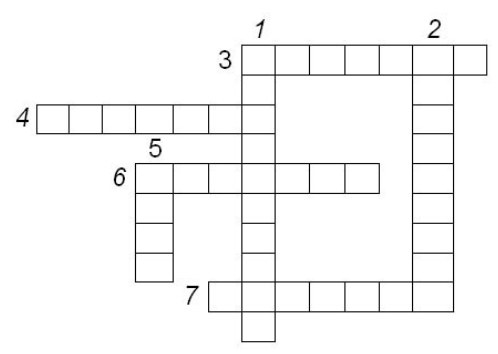

- 1. Многоклавишное устройство ввода.
- 2. Устройство для сбора, хранения и переработки информации.
- 3. Устройство для прослушивания музыки, звука.
- 4. Носитель информации, на который записывают программы и данные для хранения.
- 5. Устройство для быстрого перемещения по экрану.
- 6. Устройство вывода информации.
- 7. Печатающее устройство вывода.

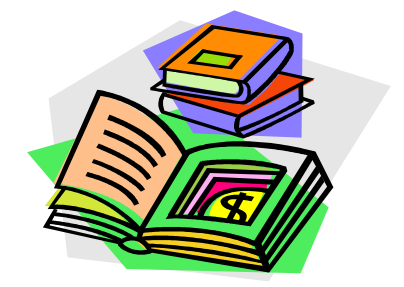

#### **КАРТОЧКА ОТВЕТА НА ЗАДАНИЯ КОНКУРСА В 7 КЛАССЕ.**

Фамилия и имя участника

## **1 задание - ТЕСТ**

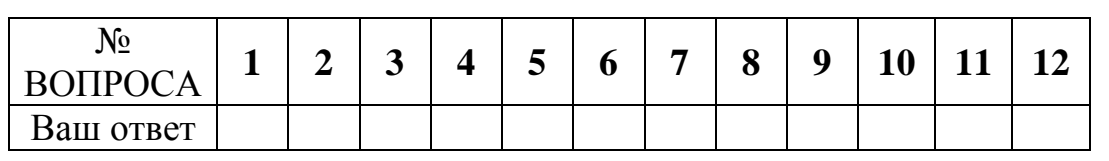

### **2 задание – РЕБУС**

Слово

### **3 задание – КРОССВОРД**

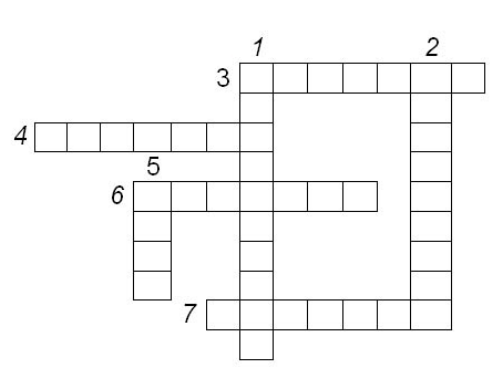

# **КАРТОЧКА ОТВЕТА НА ЗАДАНИЯ КОНКУРСА В 7 КЛАССЕ.**

**=======================================================================**

Фамилия и имя участника \_\_\_\_\_\_\_\_\_\_\_\_\_\_\_\_\_\_\_\_\_\_\_\_\_\_\_\_\_\_\_\_\_\_

#### **1 задание - ТЕСТ**

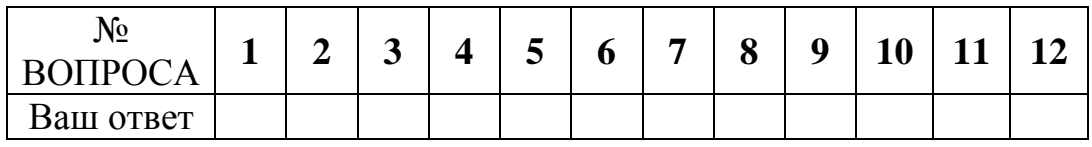

### **2 задание – РЕБУС**

Слово

## **3 задание – КРОССВОРД**

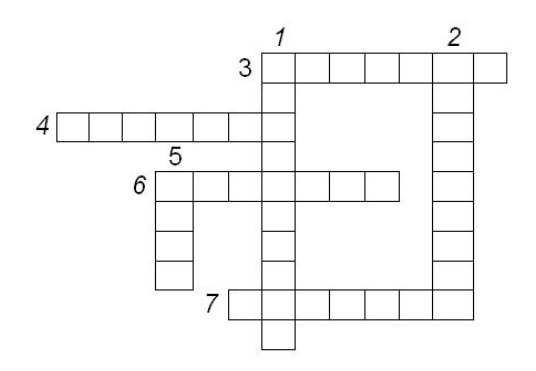

## **БЛАНК ПРОВЕРКИ – карточка 7 класс.**

#### **1. Тестирование:**

**1. ИНФОРМАЦИЯ. ИНФОРМАЦИОННЫЕ ПРОЦЕССЫ. КЛЮЧ.**

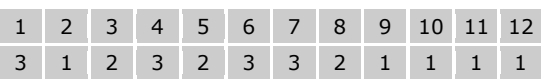

#### **2. Ребус**

Ответ - слово: ПРОГРАММИСТ

#### **3 . Кроссворд.**

Заполнение строк 1.клавиатура. 2.компьютер. 3.колонки. 4.дискета. 5.мышь. 6.монитор. 7.принтер